# **Reprezentarea algoritmilor în pseudocod / C++**

## **Introducere**

Programarea structurată se bazează pe două principii:

- *a) Modularizarea:* descompunerea unei probleme în subprobleme relativ independente, pentru fiecare subproblemă scriind module de program mai simple;
- *b) Structurarea datelor* ș*i a prelucr*ă*rilor:* orice prelucrare poate fi descrisă prin compunerea a trei structuri fundamentale:
	- 1. Structura secvențială(liniară)
	- 2. Structura alternativă
	- 3. Structura repetitivă
		- a. Structura repetitivă condiționată anterior
		- b. Structura repetitivă condiționată posterior
		- c. Structura repetitivă cu număr cunoscut de pași

## **1. Structura secven**ț**ial**ă**(liniar**ă**)**

*Parcurgerea structurilor în secven*ță*, în ordinea specific*ă*rii lor, reprezint*ă *o structur*ă *liniar*ă*(secven*ț*ial*ă*)* 

• *Declararea datelor* 

La începutul oricărui algoritm se vor preciza datele cu care acesta lucrează, precum și tipul lor.

*Observație:* O variabilă nu poate fi declarată de mai multe ori în același algoritm!

## *Sintaxa declar*ă*rii datelor:*

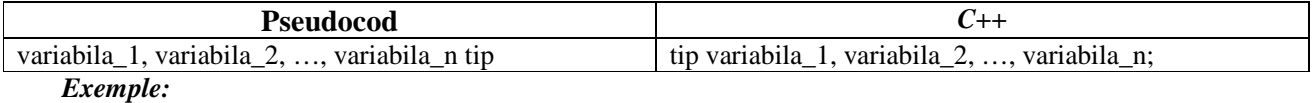

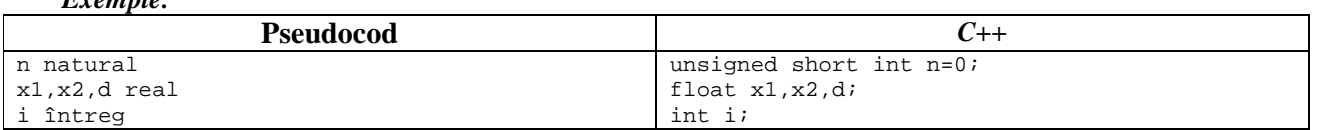

• *Opera*ț*ia de citire* 

Prin operația de citire se preiau succesiv valori de la tastatură și se asociază, în ordine variabilelor specificate. *Sintaxa opera*ț*iei de citire:* 

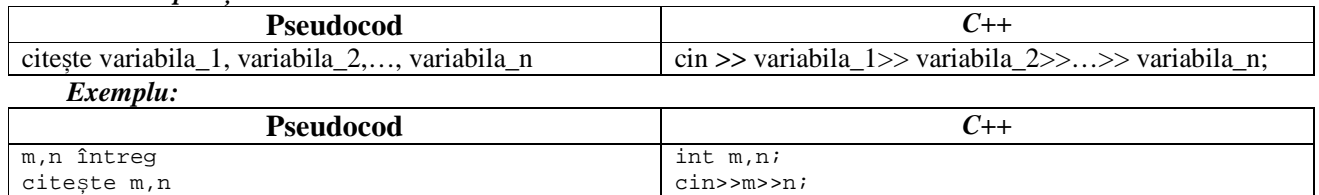

• *Opera*ț*ia de scriere* 

Operația de scriere evaluează în ordine expresiile specificate și afișează pe ecran valorile lor

#### *Sintaxa opera*ț*iei de scriere:*

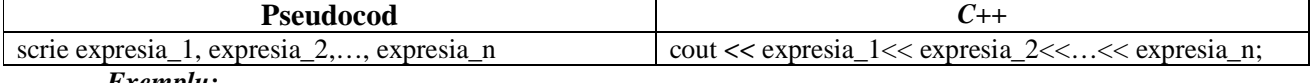

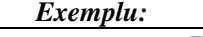

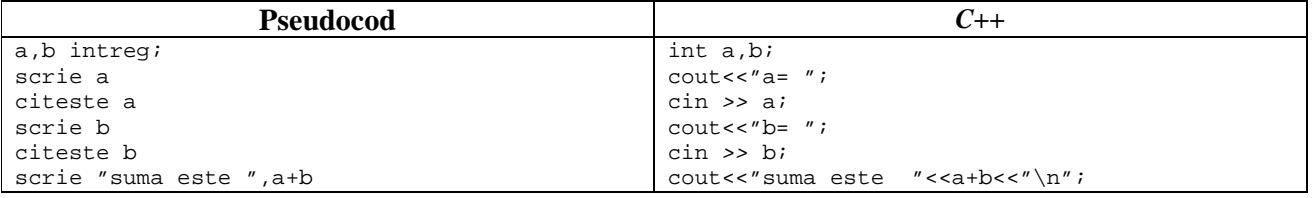

### • *Opera*ț*ia de atribuire*

### *Sintaxa opera*ț*iei de atribuire:*

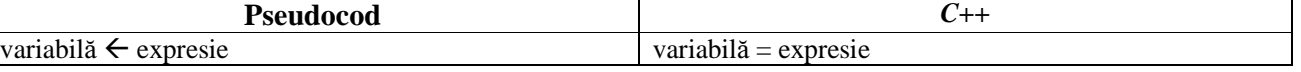

Se va evalua întâi expresia, apoi valoarea expresiei se atribuie variabilei din membrul stâng.

### *Exemplu:*

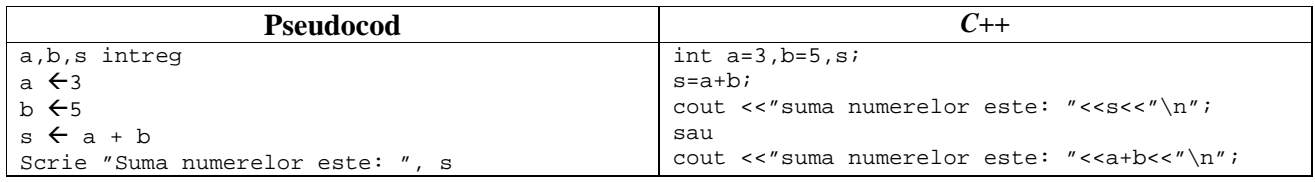

• *Structura compus*ă

Când într – o structură alternativă sau repetitivă este necesară efectuarea mai multor operații atunci se va utiliza instrucțiunea compusă.

#### *Sintax*ă *instruc*ț*iunii compuse este:*

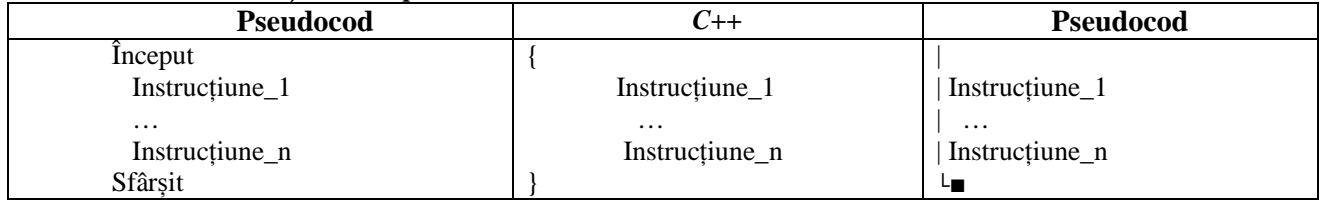

*Observa*ț*ii:* 

Pentru claritate se pot insera într – un algoritm comentarii, folosind succesiunea de caractere  $/* \dots */$ *Problema 1: Interschimbarea valorii a dou*ă *variabile* 

#### *Enun*ț

Se introduc de la tastatură două numere reale în variabilele a și b. Scrieți un algoritm în pseudocod/c++ care realizează interschimbarea valorilor variabilelor a și b, apoi afișează rezultatul interschimbării.

*Exemplu:* Dacă a=3 și b=5, în urma interschimbării a=5 și b=3.

#### *Solu*ț*ie:*

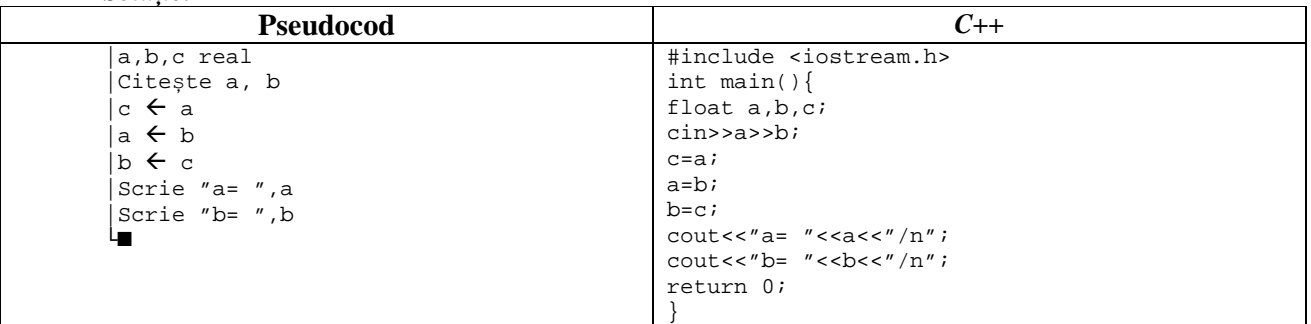

#### *Problema 2: Media aritmetic*ă *a trei numere naturale Enun*ț

Se citesc de la tastatură trei numere naturale în variabilele n1, n2 și n3, reprezentând notele de la TIC în primul semestru. Scrieți un algoritm în pseudocod care calculează și afișează media aritmetică a celor 3 valori citite.

*Exemplu:* Dacă n1=7, n2=6 și n3=9, algoritmul va afișa rezultatul 7.33.

#### *Solu*ț*ie:*

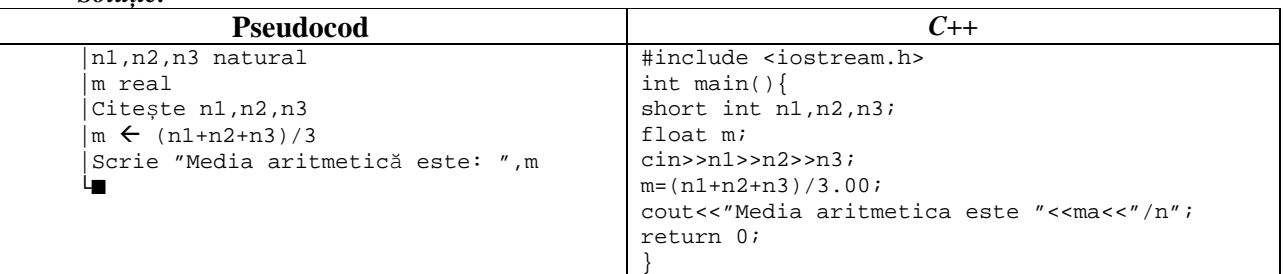

#### **2. Structura alternativ**ă

*Structura alternativ*ă este folosită atunci când e nevoie de selectarea unei instrucțiuni ce urmează să fie executată în funcție de valoarea unei expresii.

#### *Sintaxa structurii alternative* este:

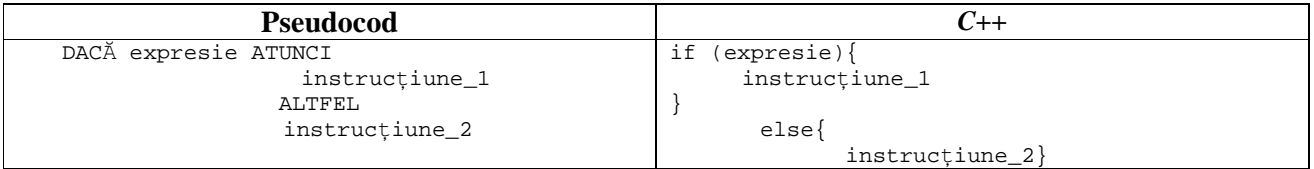

## *Efect:*

Pas 1: Se evaluează expresia.

Pas 2: Dacă valoarea expresiei este *adev*ă*rat*, atunci se execută *instruc*ț*iune\_1*. Dacă valoarea expresiei este *fals*, atunci se execută *instruc*ț*iune\_2*.

## *Observa*ț*ii:*

- 1. În cazul în care este necesară executarea mai multor instrucțiuni pe ramurile structurii alternative, acestea se vor grupa într – o singură instrucțiune compusă.
- 2. Dacă pe ramura ALTFEL nu este necesară efectuarea nici unei operații, această ramură poate lipsi. *Problema 1: Verificarea parit*ăț*ii/imparit*ăț*ii unui num*ă*r întreg Enun*ț

Se introduce de la tastatură un număr întreg în variabila a. Scrieți un algoritm în pseudocod care testează dacă numărul din variabila a este par sau impar.

*Exemplu:* Dacă a=4, algoritmul va afișa mesajul "este număr par", dar dacă a=7, algoritmul va afișa mesajul "este umăr impar"

### *Solu*ț*ie:*

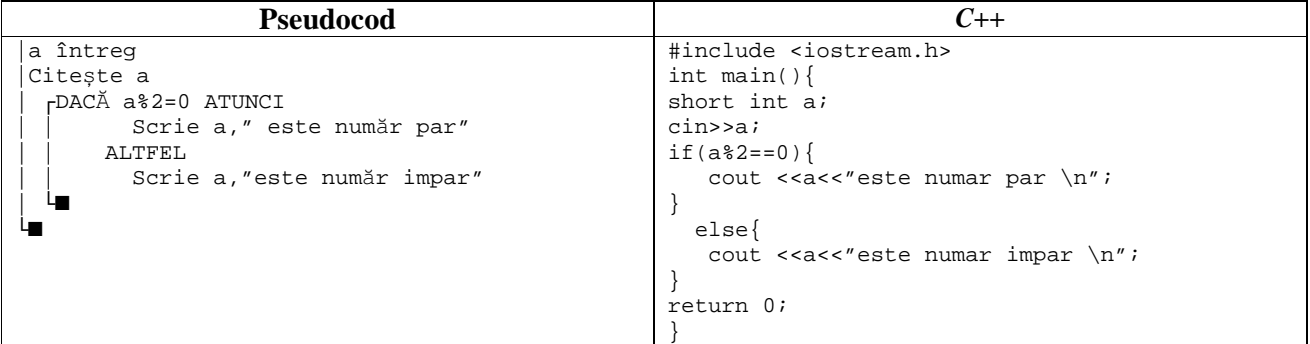

#### **3. Structurile repetitive a. Structura repetitiv**ă **condi**ț**ionat**ă **anterior**

*Sintaxa structurii repetitive condi*ț*ionat*ă *anterior* este:

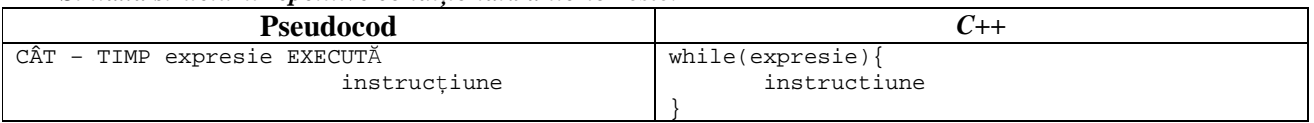

### *Efect:*

Pas 1: se evaluează expresia;

Pas 2: dacă valoarea expresiei este *fals*, se iese din instrucțiunea CÂT – TIMP

dacă valoarea expresiei este adevărat, se execută instrucțiunea, apoi se revine la Pas 1.

Instrucțiunea se execută repetat, cât timp valoarea expresiei este *adev*ă*rat*.

### **Observa**ț**ii:**

Dacă expresia are de la început valoarea *fals*, instrucțiunea nu se execută nici măcar o dată. Dacă există mai mult de o instrucțiune în cadrul structurii repetitive, atunci acestea trebuie încadrate într – o instrucțiune compusă.

### *Problema 1 - Suma primelor n numere naturale nenule*

*Enun*ț*:* Se introduce de la tastatură un număr natural nenul în variabila n. Scrieți un algoritm în pseudocod care calculează și afișează suma numerelor naturale până la n.

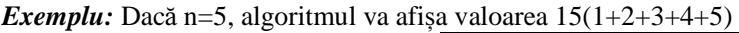

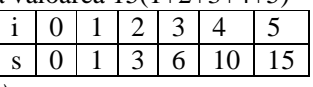

### *Solu*ț*ie(folosind str. rep. cond. anterior) :*

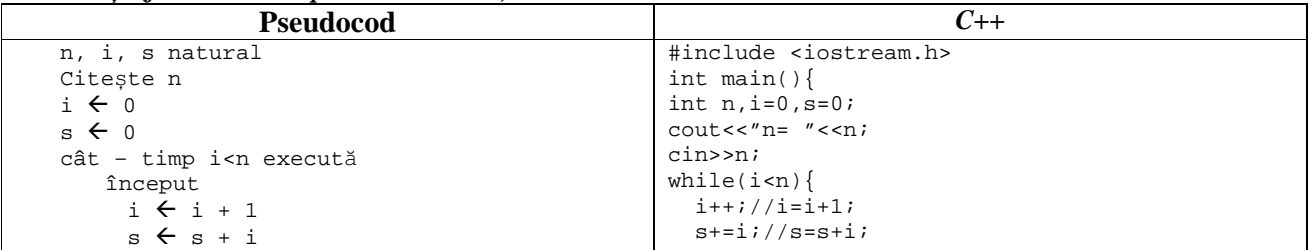

} cout<<"Suma este: "<<s<<"\n"; return 0; }

#### **b. Structura repetitiv**ă **condi**ț**ionat**ă **posterior**  *Sintaxa structurii repetitive condi*ț*ionat*ă *posterior* este:

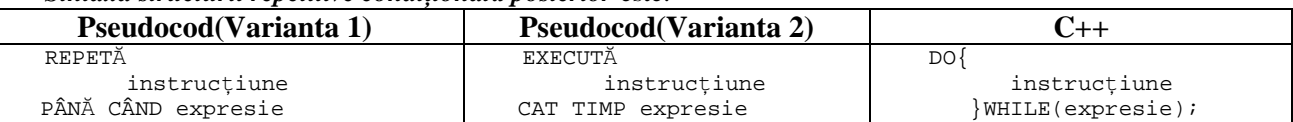

#### *Efect:*

Pas 1: se execută instrucțiunea;

Pas 2: se evaluează expresia;

Pas 3: dacă valoarea expresiei este *fals* se iese din instrucțiunea repetitivă;

dacă valoarea expresiei este *adev*ă*rat* se revine la Pas 1.

Instrucțiunea se execută repetat, cât timp valoarea expresiei este *adev*ă*rat*.

#### *Observa*ț*ie:*

Deoarece evaluarea expresiei se face după execuția instrucțiunii, instrucțiunea se execută cel puțin o dată!

Structura repetitivă condiționată posterior poate fi simulată cu ajutorul structurii repetitive condiționate anterior și reciproc!

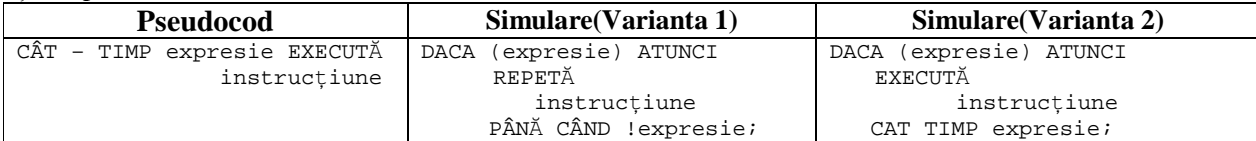

*Problema 1 - Suma primelor n numere naturale nenule Solu*ț*ie(folosind str. rep. cond. posterior) :* 

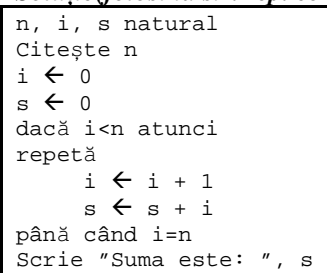

### **c. Structura repetitiv**ă **cu num**ă**r cunoscut de pa**ș**i**

*Varianta 1 - Sintaxa structurii repetitive cu num*ă*r cunoscut de pa*ș*i* este:

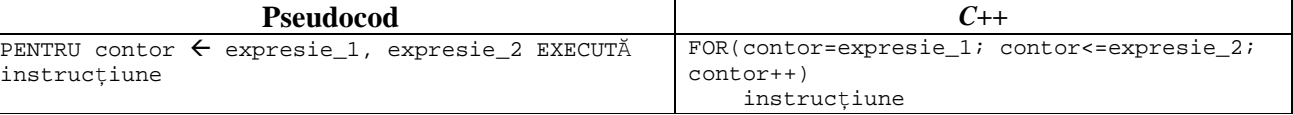

### *Efect:*

Pas 1: Se atribuie variabilei contor valoarea expresiei expresie\_1(care va fi valoarea inițiala).

Pas 2: Se evaluează expresie\_2(care reprezintă valoarea finala)

Pas 3: Dacă valoarea variabilei contor este mai mare decât valoarea expresiei expresie\_2, atunci se iese din instrucțiunea repetitivă.

 Dacă valoarea variabilei contor este mai mică sau egală cu valoarea expresiei expresie\_2 , atunci se execută instrucțiune\_1 și apoi se incrementează(se mărește cu 1) valoarea variabilei contor, după care se revine la Pas 2.

### *Observa*ț*ii:*

Sintaxa dată funcționează dacă expresie\_1<=expresie\_2 . În caz contrar nu se execută nicio dată instrucțiunea. Numărul de operații efectuate de orice structură repetitivă cu număr cunoscut de pași este:

 $expressive_2 - expressive_1 +1$ 

Structura repetitivă cu număr cunoscut de pași poate fi simulată cu ajutorul celorlalte două structuri repetitive. *Varianta 2 - Sintaxa structurii repetitive cu num*ă*r cunoscut de pa*ș*i* este:

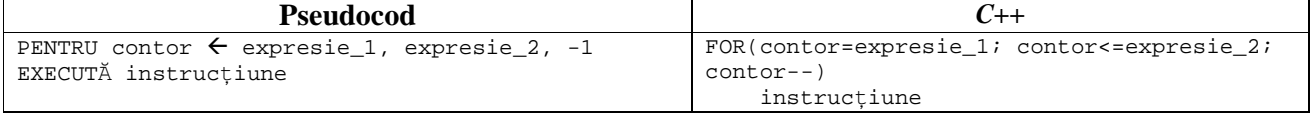

#### *Efect:*

Pas 1: Se atribuie variabilei contor valoarea expresiei expresie\_1.

Pas 2: Se evaluează expresie\_2.

Pas 3: Dacă valoarea variabilei contor este mai mică decât valoarea expresiei expresie\_2, atunci se iese din instrucțiunea repetitivă.

 Dacă valoarea variabilei contor este mai mare sau egală cu valoarea expresiei expresie\_2 , atunci se execută instrucțiune\_1 și apoi se decrementează(se micșorează cu 1) valoarea variabilei contor, după care se revine la Pas 2.

#### *Observa*ț*ii:*

Sintaxa dată funcționează dacă expresie  $1$ >=expresie  $2$ . În caz contrar nu se execută nicio dată instrucțiunea.

#### *Problema 1 - Suma primelor n numere naturale nenule Solu*ț*ie(folosind str. rep. cu num*ă*r cunoscut de pa*ș*i - Varianta 1):*

```
n, i, s natural; 
Citește n; 
pentru i \leftarrow 1, n execută s \leftarrow s + i;
Scrie "Suma este: ", s;
```
#### *Solu*ț*ie(folosind str. rep. cu num*ă*r cunoscut de pa*ș*i - Varianta 2):*

```
n, i, s natural; 
Citește n; 
pentru i \leftarrow n, 1, -1 execută s \leftarrow s + i;
Scrie "Suma este: ", s;
```
# *Tem*ă *de cas*ă*:*

*Produsul primelor n numere naturale nenule* 

- **1.** Se introduce de la tastatură un număr natural nenul în variabila n. Scrieți 4 algoritmi în pseudocod care calculează și afișează produsul primelor n numere naturale nenule, folosind:
	- Structura repetitivă condiționată anterior
	- Structura repetitivă condiționată posterior
	- Structura repetitivă cu număr cunoscut de pași, prin incrementarea contorului
	- Structura repetitivă cu număr cunoscut de pași, prin decrementarea contorului

### **2.**

### Se consideră algoritmul alăturat, reprezentat în pseudocod.

S-a notat cu a%b restul împărțirii numărului natural a la numărul natural nenul b și cu [c] partea întreagă a numărului real c.

- a) Scrieti valoarea afisată în urma executării algoritmului dacă se citeste numărul 81112337.  $(6p.)$
- b) Scrieti numărul de valori din intervalul [10000,99999] care să înceapă cu cifra 1, care pot fi citite pentru variabila n, astfel încât, în urma executării algoritmului, pentru fiecare dintre acestea, să se afișeze valoarea 4. (4p.)

```
citeste n
   (număr natural nenul)
k \leftarrow 1m \leftarrow 1rcât timp n>9 execută
 rdacă n%10=[n/10]%10 atunci
  k \leftarrow k+1-dacă k>m atunci
  1 m \in kL
 altfel
  k \leftarrow 1n \in [n/10]scrie m
```
- c) Scrieti în pseudocod un algoritm echivalent cu cel dat, înlocuind structura cât timp...execută cu o structură repetitivă de alt tip.  $(6p.)$
- d) Scrieti programul C/C++ corespunzător algoritmului dat.  $(10p.)$

**3.**

Se consideră algoritmul alăturat, reprezentat în pseudocod. S-a notat cu a%b restul împărțirii numărului natural a la numărul natural nenul b.

- a) Scrieti valoarea afisată dacă se citesc, în această ordine, numerele 29678, 125, 1233345, 2, 78664, 0.  $(6p.)$
- b) Scrieti un sir de date de intrare, format din numere naturale, astfel încât, în urma executării algoritmului, să se afișeze valoarea 2016.  $(4p.)$
- c) Scrieti în pseudocod un algoritm, echivalent cu cel dat. înlocuind a doua structură repetă ... până când cu o structură repetitivă de alt tip.  $(6p.)$
- d) Scrieti programul C/C++ corespunzător algoritmului dat. (10p.)
- $\overline{4}$ .

Se consideră algoritmul alăturat, reprezentat în pseudocod.

S-a notat cu a%b restul împărțirii numărului natural a la numărul natural nenul b și cu [c] partea întreagă a numărului real c.

- Scrieti valoarea afisată dacă se citesc, în această ordine,  $a)$ numerele 997 si 1005.  $(6p.)$
- Dacă pentru m se citește numărul 54321, scrieți cel mai  $b)$ mare număr care poate fi citit pentru n astfel încât, în urma executării algoritmului, valoarea afișată să fie 0.  $(4p.)$
- Scrieti în pseudocod un algoritm, echivalent cu cel dat. c) înlocuind structura pentru...execută cu o structură de tip cât timp...execută.  $(6p.)$
- $\mathbf{d}$ Scrieti programul C/C++ corespunzător algoritmului dat.  $(10p.)$

## 5.

Se consideră algoritmul alăturat, reprezentat în pseudocod.

S-a notat cu a%b restul împărțirii numărului natural a la numărul natural nenul b și cu [c] partea întreagă a numărului real c.

- a) Scrieti valoarea afisată în urma executării algoritmului dacă se citeste numărul 12.  $(6p.)$
- b) Scrieți cel mai mic și cel mai mare număr care pot fi citite astfel încât, pentru fiecare dintre acestea, valoarea afisată să fie 16.  $(4p.)$

```
m \leftarrow 0repetă
  citește x
      (număr natural)
  y \leftarrow xrepetă
 c \leftarrow y \10
  y \leftarrow [y/10]Lpână când c≤y%10
 dacă y#0 atunci
  m+m*10+cLet
Lpână când x=0
scrie m
```

```
citeste m, n
    (numere naturale, m \leq n)
 nr \leftarrow 0_{\text{P}}pentru x\leftarrowm, n execută
  y \leftarrow 0z \leftarrow xrepetă
    y<y*10+z%10
    z \leftarrow [z/10]L_{\text{p}\hat{\text{a}}}nă când z=0dacă x=y atunci
    nr \leftarrow nr+1щ
u
 scrie nr
```

```
citeste n
   (număr natural nenul)
p \leftarrow 0pentru 141, n execută
 m \leftarrow 1-cât timp m%2=0 execută
  m \leftarrow [m/2]٠
 -dacă m=1 atunci
 p \leftarrow 1ш
۰.
scrie p
```
- c) Scrieti în pseudocod un algoritm echivalent cu cel dat, înlocuind structura pentru...execută cu o structură repetitivă cu test final.  $(6p.)$
- d) Scrieti programul C/C++ corespunzător algoritmului dat.  $(10p.)$

## Bacalaureat - Model 2013 -

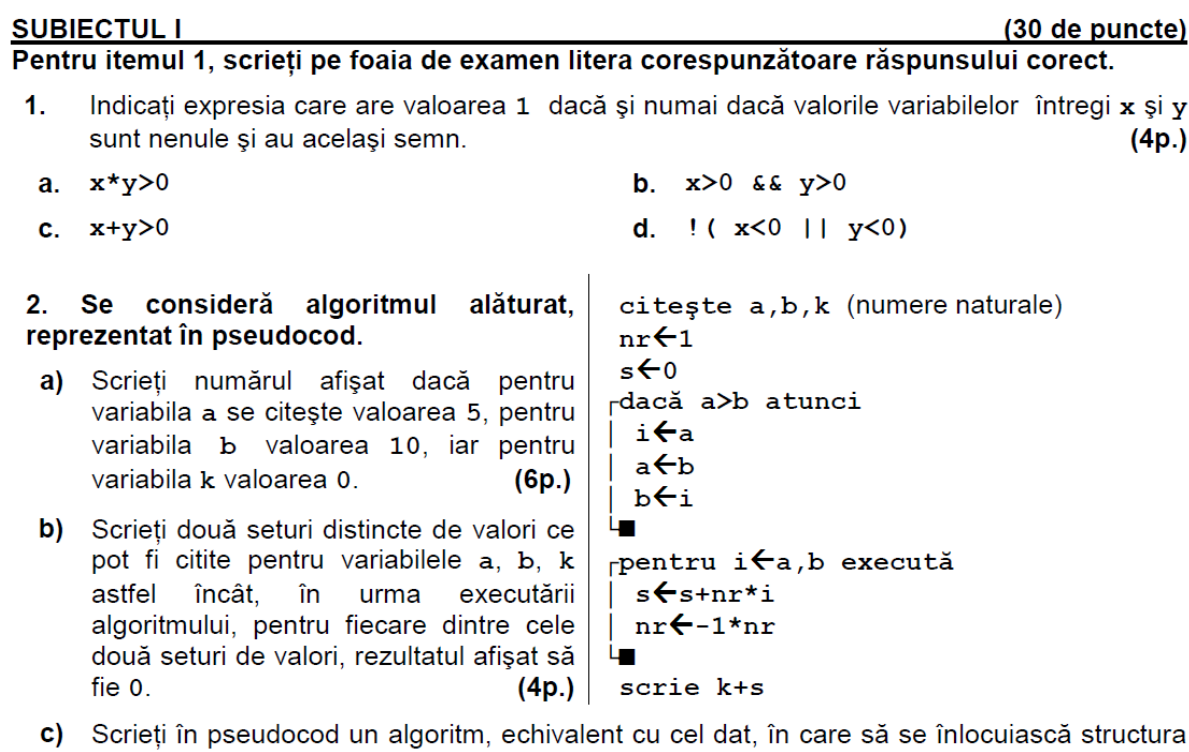

repetitivă de tip pentru... execută cu o structură repetitivă de alt tip.  $(6p.)$  $(10p.)$ d) Scrieți programul C/C++ corespunzător algoritmului dat.

**SUBIECTUL I** 

Pentru itemul 1, scrieți pe foaia de examen litera corespunzătoare răspunsului corect.

- 1. Indicați expresia care are valoarea 1 dacă și numai dacă valorile variabilelor întregi a și b sunt nenule și consecutive.  $(4p.)$
- $a * b > 0$  &  $(a == b + 1 | a == b 1)$  $a*b<0$  ||  $(a==b+1 & & a==b-1)$  $\mathbf{b}$ .  $a<sub>z</sub>$ a>0 && b>0 && a-b==1  $a * b$ d.  $\mathbf{c}$ .

2. Se consideră algoritmul alăturat descris în pseudocod:

S-a notat cu x%y restul împărțirii numărului întreg x la numărul întreg nenul y.

- Ce valoare va fi afișată dacă se citesc valorile 9 și  $a)$ 12?  $(6p.)$
- Dacă pentru a se citește valoarea 30, scrieți o  $\mathbf{b}$ valoare care poate fi citită pentru b astfel încât rezultatul afișat să fie 10.

 $(4p.)$ 

- C) Scrieti în pseudocod un algoritm, echivalent cu cel dat, în care să se înlocuiască structura pentru j<i+1,b execută... cu o structură repetitivă de alt tip.  $(6p.)$
- $\mathbf{d}$ Scrieti programul C/C++ corespunzător algoritmului dat.  $(10p.)$

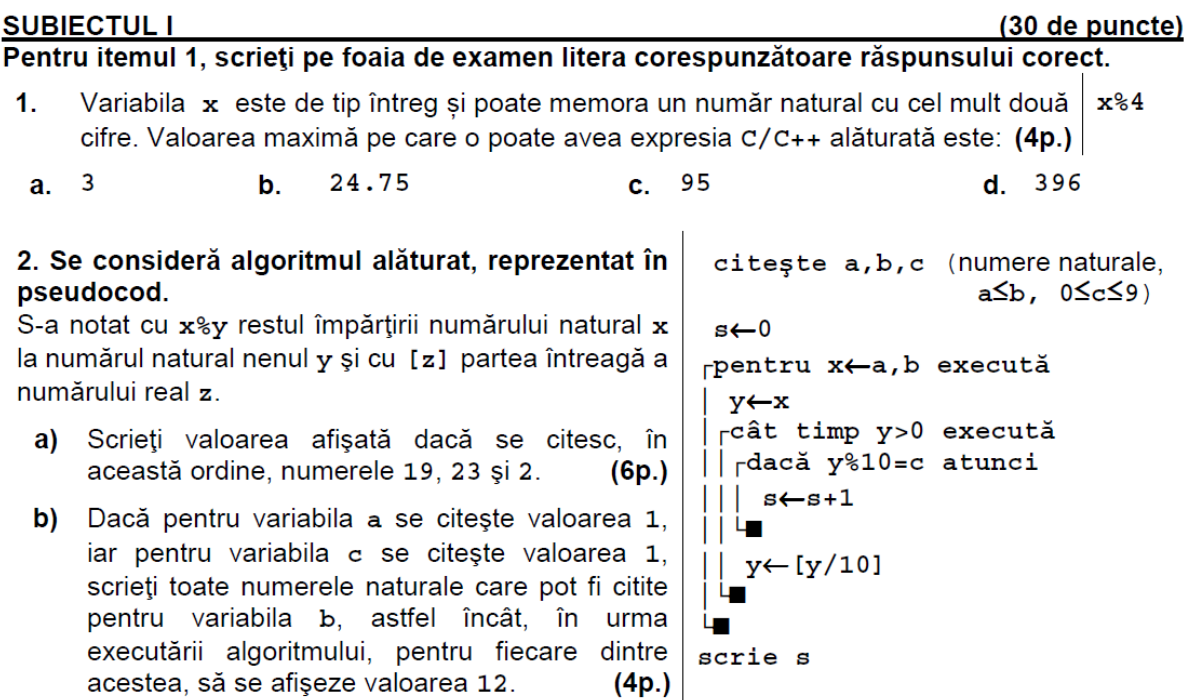

- c) Scrieți în pseudocod un algoritm, echivalent cu cel dat, în care să se înlocuiască structura cât timp...execută cu o structură repetitivă cu test final.  $(6p.)$
- $(10p.)$ d) Scrieți programul C/C++ corespunzător algoritmului dat.

## Bacalaureat - August-Septembrie 2013 -

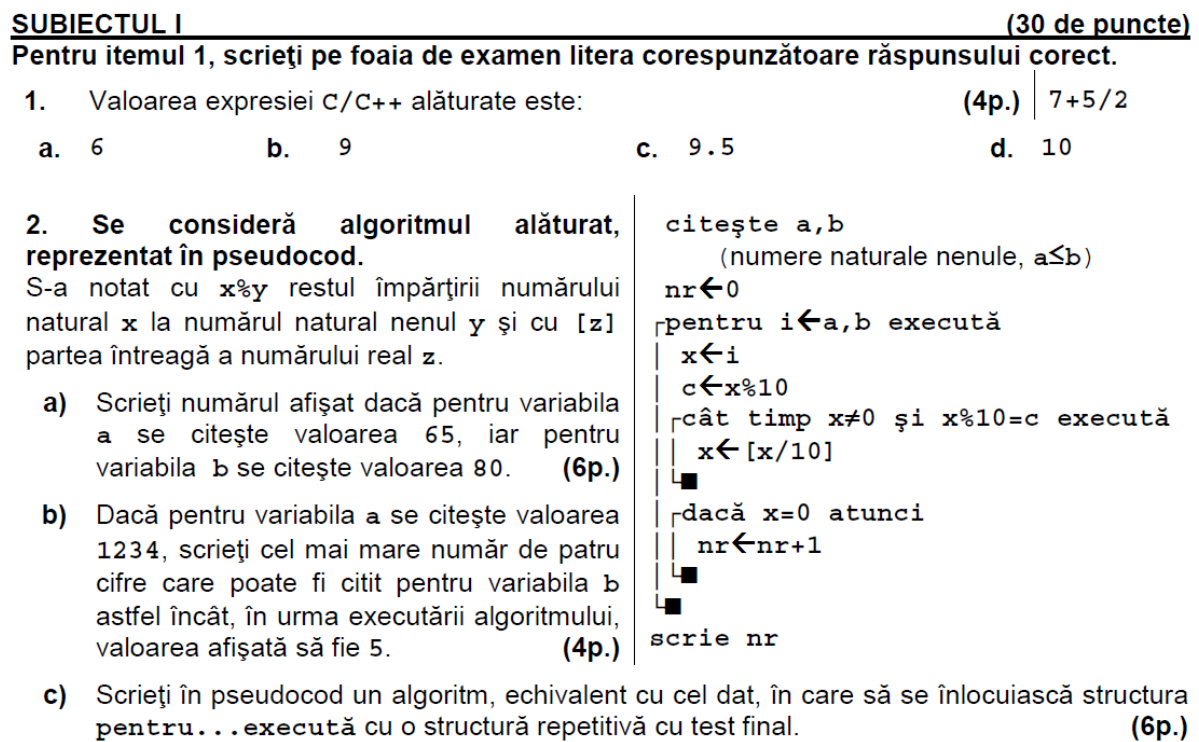

d) Scrieți programul C/C++ corespunzător algoritmului dat.  $(10p.)$